## 2009 Prof. Paulo Cesar Centoducatte MC404 ORGANIZAÇÃO BÁSICA DE COMPUTADORES E LINGUAGEM DE **MONTAGEM**

ducatte@ic.unicamp.br www.ic.unicamp.br/~ducatte

5 - 1 MC404 – 2s2009 Organização Básica de Computadores e Linguagem de Montagem

MC404

### ORGANIZAÇÃO BÁSICA DE COMPUTADORES E LINGUAGEM DE MONTAGEM

"**Macros,** Montagem Condicional de Código e Uso da EEPROM"

5 - 2 MC404 – 2s2009 Organização Básica de Computadores e Linguagem de Montagem

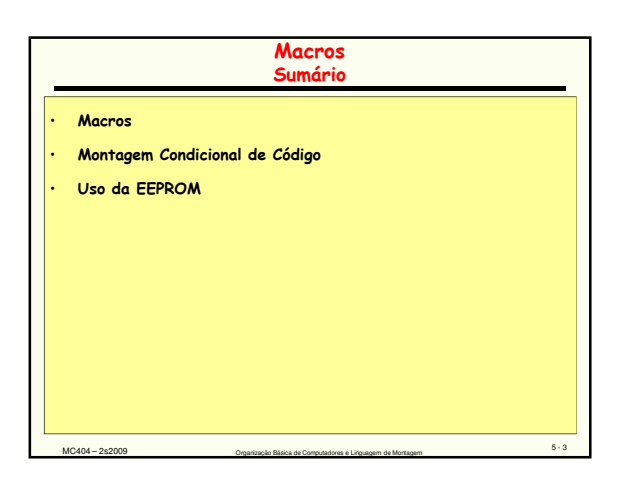

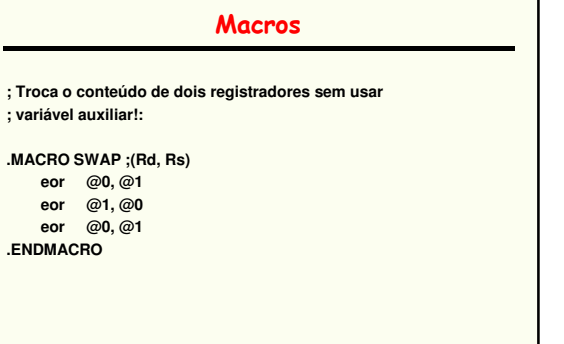

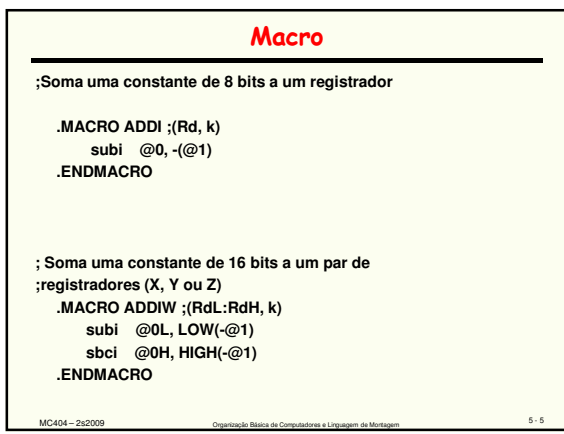

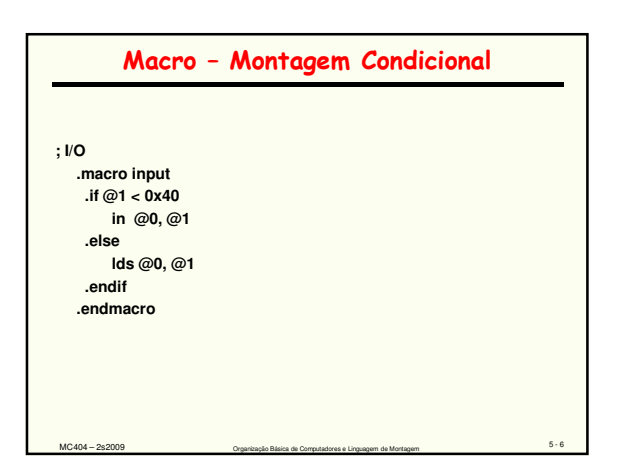

5 - 4 MC404 – 2s2009 Organização Básica de Computadores e Linguagem de Montagem

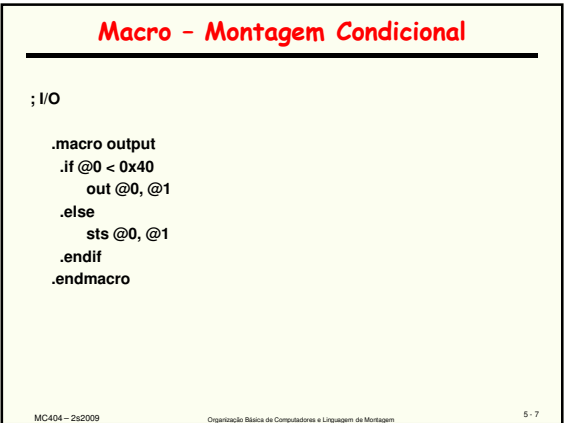

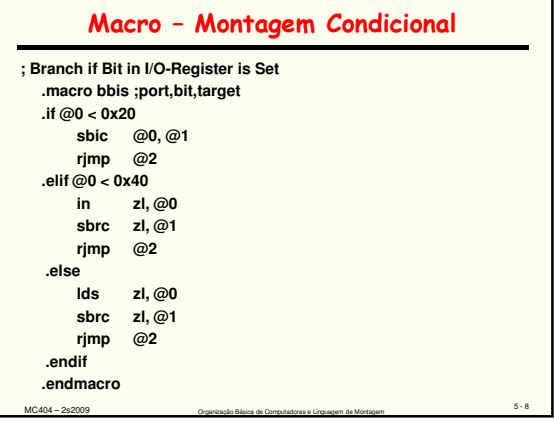

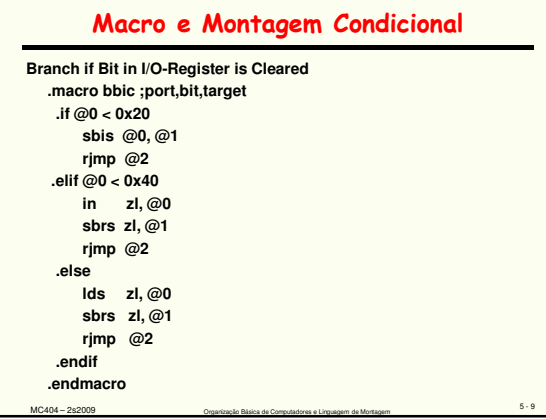

# Montagem Condicional **.EQU clock=40000000 .IF clock>4000000 .EQU divider=4 .ELSE .EQU divider=2 .ENDIF Mais exemplos de uso de IF e ENDIF**

5 - 10 MC404 – 2s2009 Organização Básica de Computadores e Linguagem de Montagem

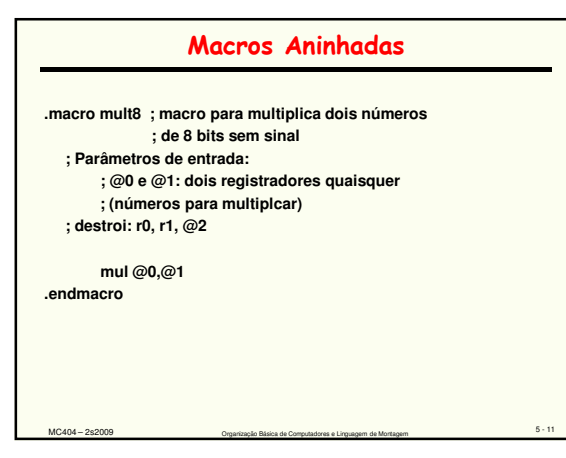

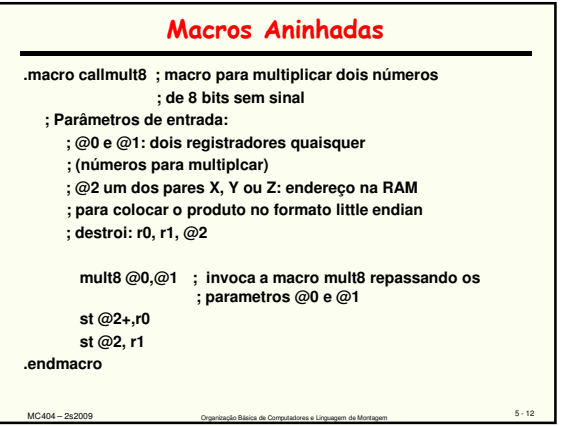

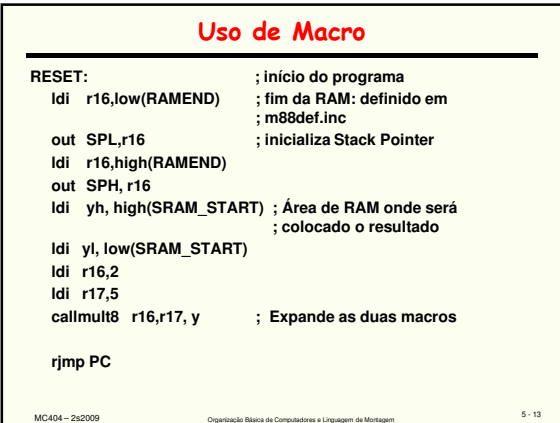

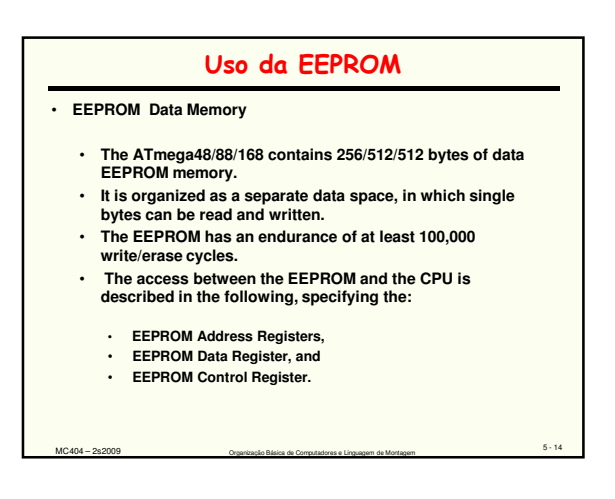

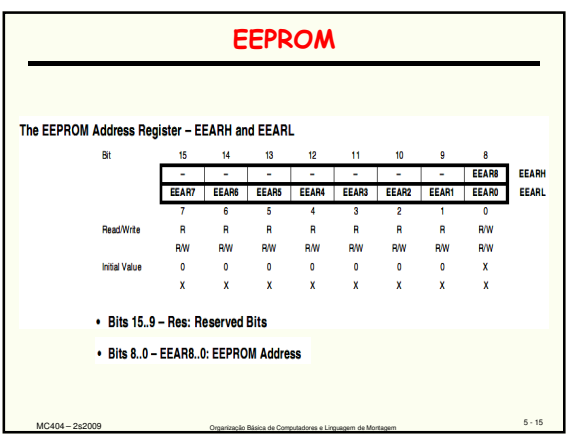

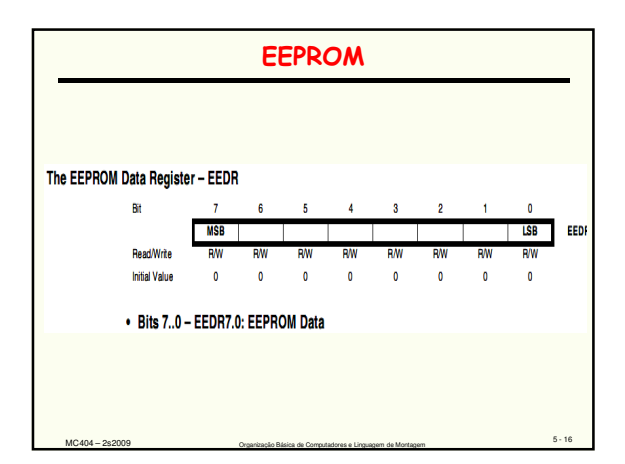

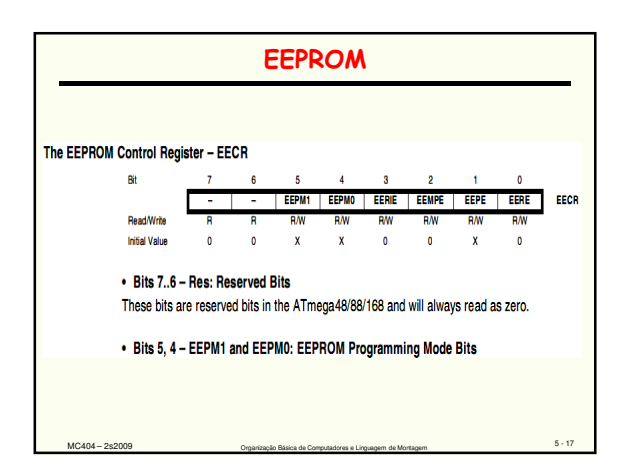

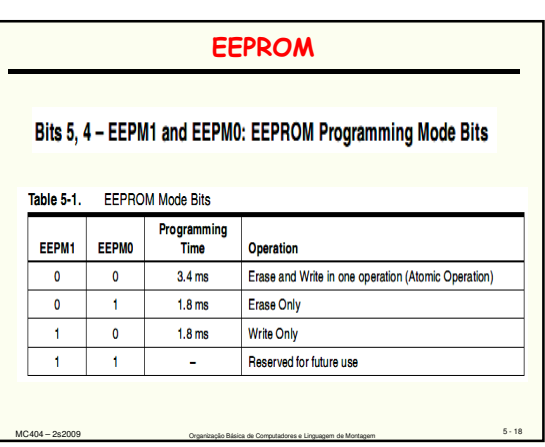

#### **EEPROM**

#### • Bit 3 - EERIE: EEPROM Ready Interrupt Enable

Writing EERIE to one enables the EEPROM Ready Interrupt if the I bit in SREG is set. Writing EERIE to zero disables the interrupt. The EEPROM Ready interrupt generates a constant interrupt when EEPE is cleared. The interrupt will not be generated during EEPROM write or SPM.

#### • Bit 2 - EEMPE: EEPROM Master Write Enable

The EEMPE bit determines whether setting EEPE to one causes the EEPROM to be written. When EEMPE is set, setting EEPE within four clock cycles will write data to the EEPROM at the selected address If EEMPE is zero, setting EEPE will have no effect. When EEMPE has been written to one by software, hardware clears the bit to zero after four clock cycles. See the description of the EEPE bit for an EEPROM write procedure.

#### **EEPROM**

#### • Bit 1 - EEPE: EEPROM Write Enable

The EEPROM Write Enable Signal EEPE is the write strobe to the EEPROM. When address and data are correctly set up, the EEPE bit must be written to one to write the value into the EEPROM. The EEMPE bit must be written to one before a logical one is written to EEPE, otherwise no EEPROM write takes place. The following procedure should be followed when writing the EEPROM (the order of steps 3 and 4 is not essential):

- 1. Wait until EEPE becomes zero.
- 2. Wait until SELFPRGEN in SPMCSR becomes zero.
- 3. Write new EEPROM address to EEAR (optional).
- 4. Write new EEPROM data to EEDR (optional).
- 5. Write a logical one to the EEMPE bit while writing a zero to EEPE in EECR.
- 6. Within four clock cycles after setting EEMPE, write a logical one to EEPE.

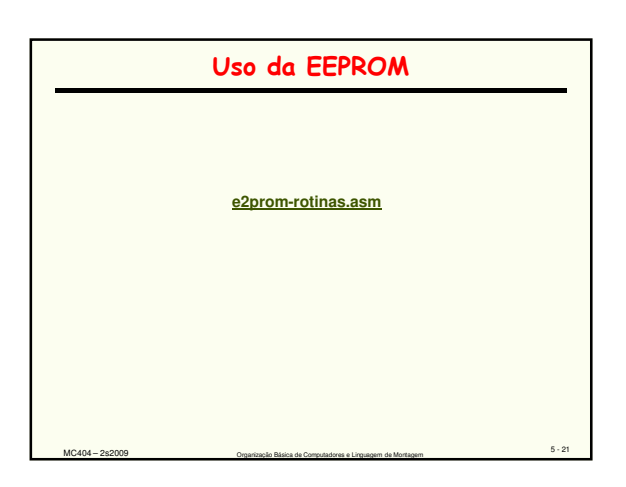